## プログラミング環境特論

### **Java**

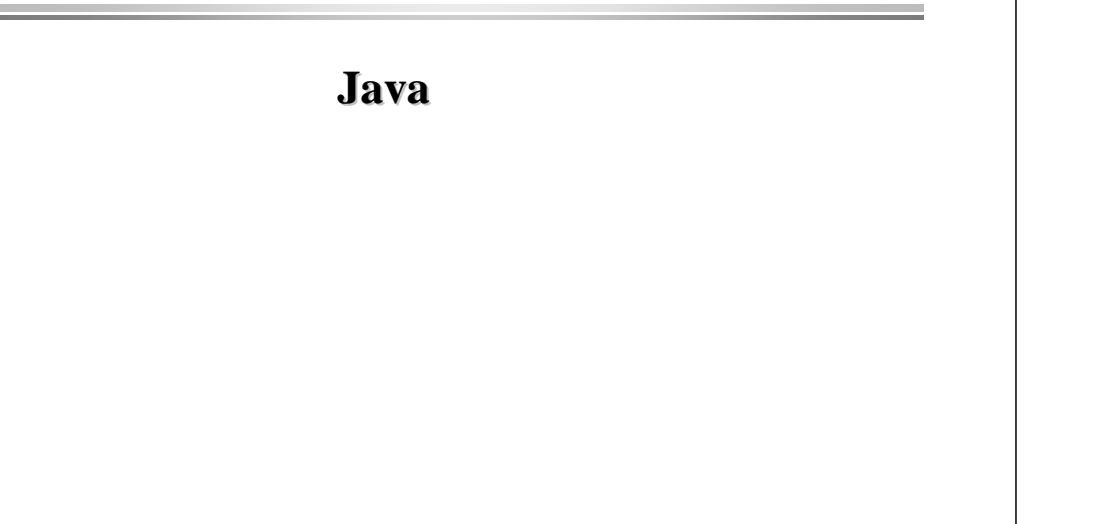

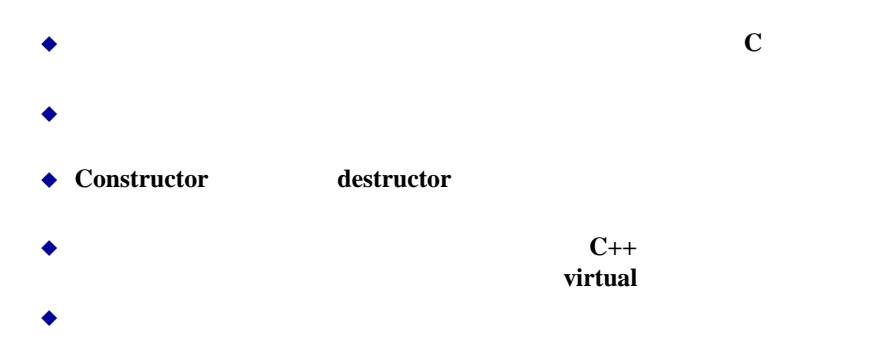

- $\bullet$  interface  $C++$ 
	- **Operator overloading**

#### ◆ Template

٠

### プログラミング環境特論

### **C++**

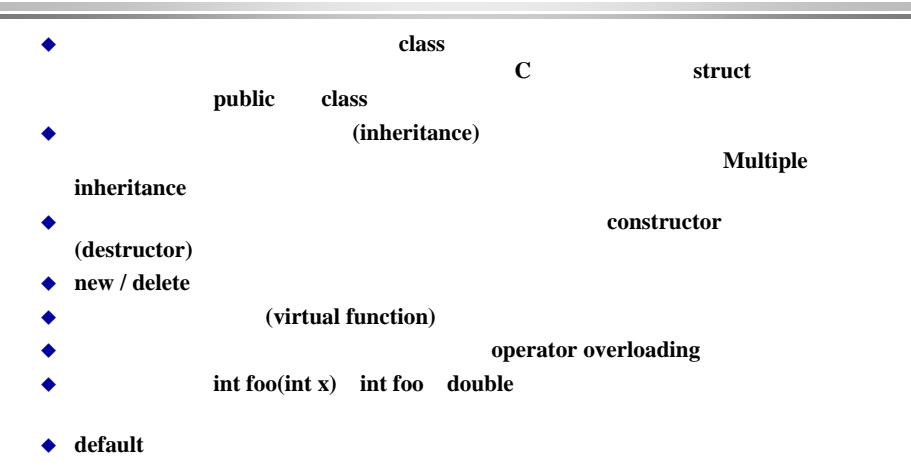

- ٠ **Reference**
- ◆ Template Generic

# プログラミング環境特論 Java ◆ C<sup>++</sup> java smalltalk ◆ **decay and a set of the set of the set of the set of the set of the set of the set of the set of the set of the set of the set of the set of the set of the set of the set of the set of the set of the set of the set of t**  $\bullet$ java virtual machine

♦ ◆ **compared and participate** in the set of the set of the set of the set of the set of the set of the set of the set of the set of the set of the set of the set of the set of the set of the set of the set of the set of th

◆

### Java

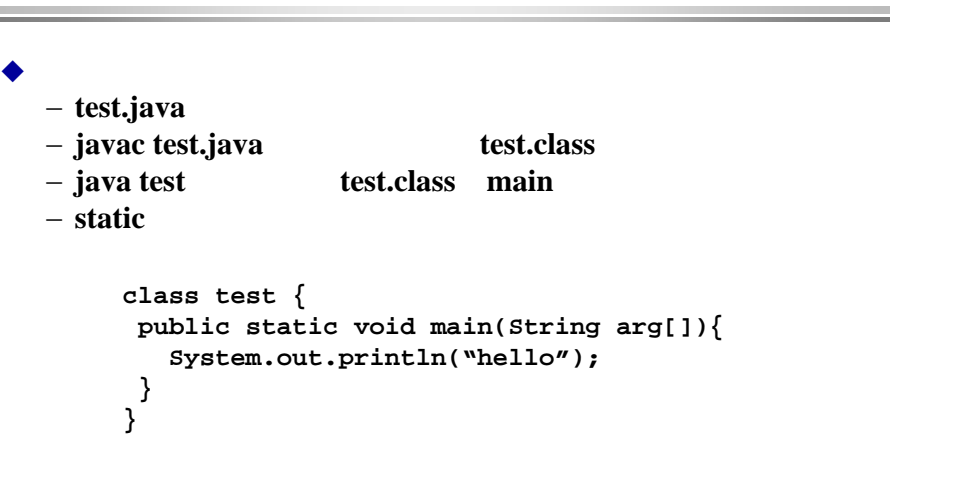

### プログラミング環境特論

java

#### ◆

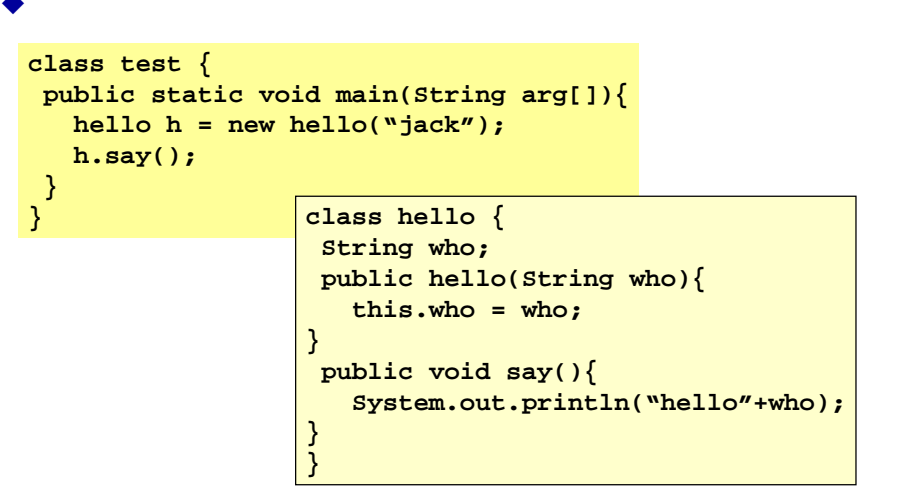

### プログラミング環境特論

java

#### ◆ もうちょっと難しいのです。 **class test { public static void main(String arg[]){ hello h = new konnichwa("jack"); h.say(); } } class konnichiwa extends hello { String who; public konnichiwa(String who){ this.who = who; } public void say(){ System.out.println("konnnichwa"+who); } }**

### プログラミング環境特論

◆

− java

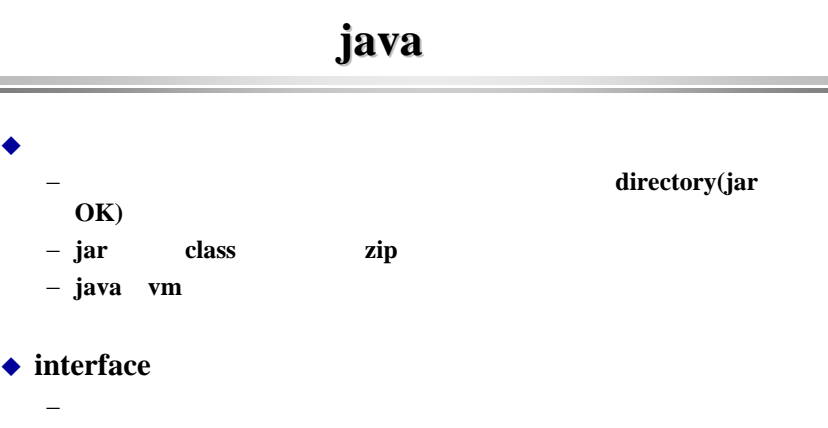

**interface** 

java

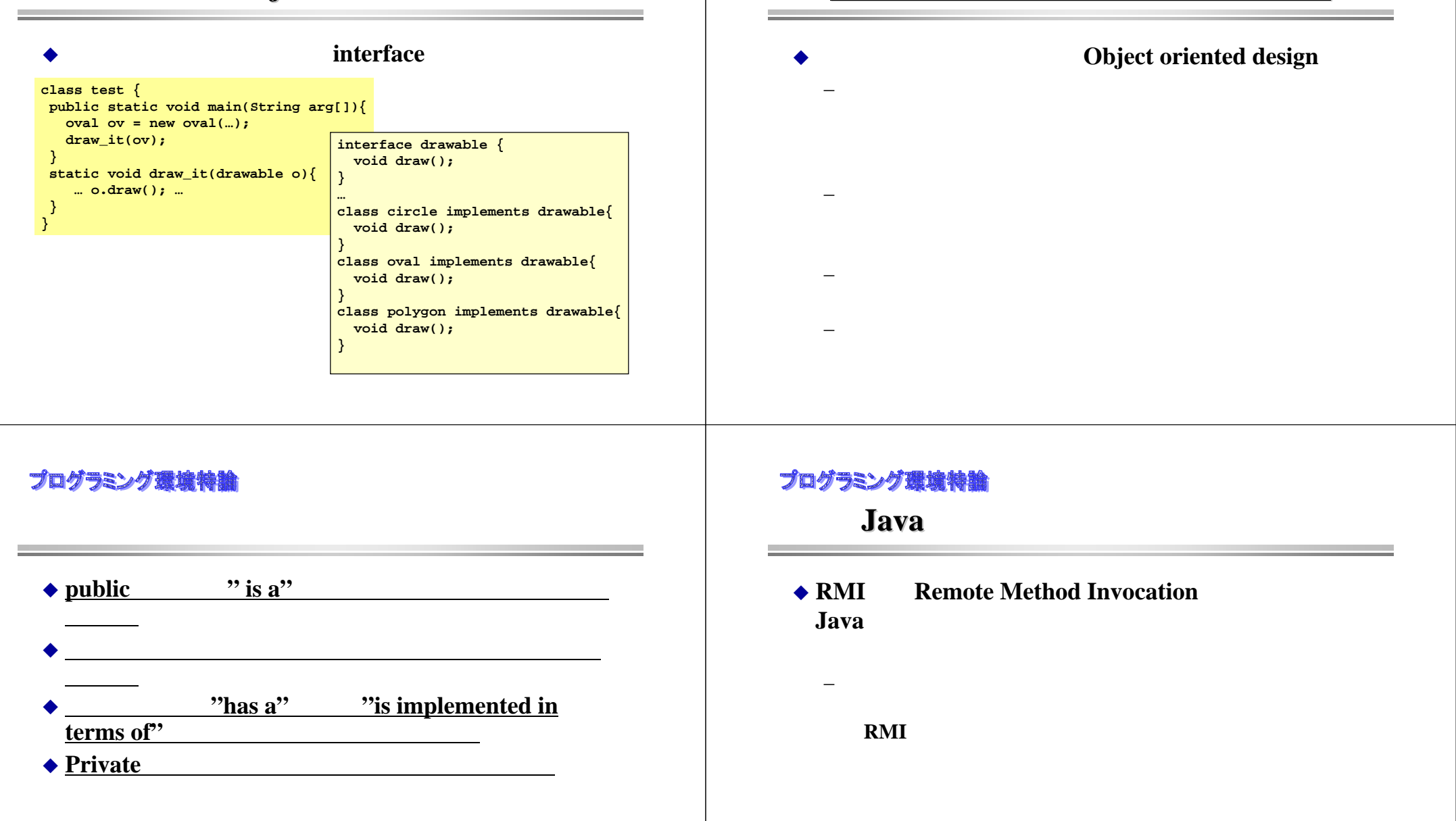

オブジェクト指向プログラミングの原則

プログラミング環境特論

### **Remote Procedure Call Remote Procedure Call**

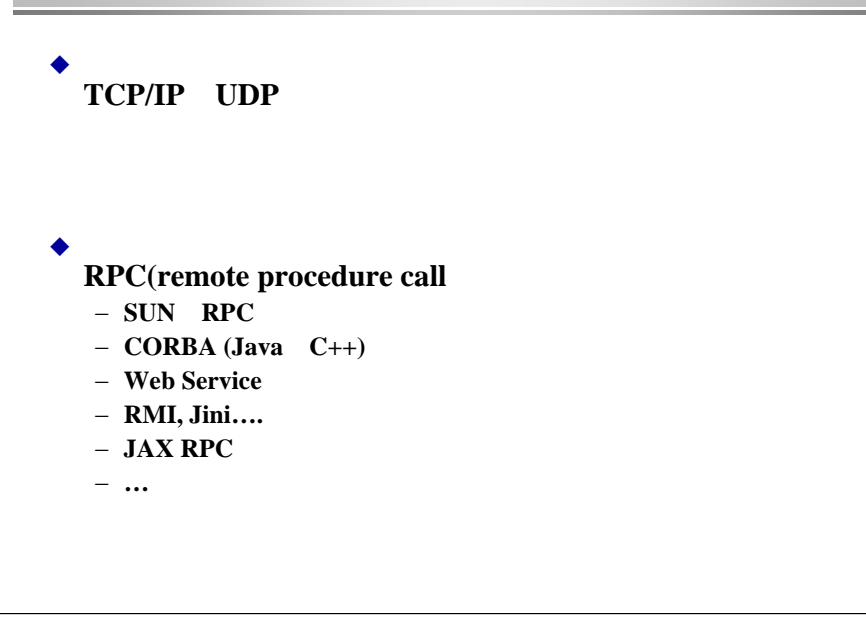

## プログラミング環境特論

#### ◆ サーバー側

```
s = socket(); /* socketを作る*/
bind(s, ad\;ess); /* *listen(s, backlog); /* backlog */
ss = accept(s); /* connection
            file descriptor */
close(s); /* 必要なければ、もとのsはclose */
recv(ss,…); /* read 開始 */
```
### クライト しゅうしょく しゅうしょく しゅうしょく しゅうしょく しゅうしょく

◆

**s = socket(); /\* socket**を作る**\*/** connect(s,address); /\* connection \*/ **send(s,…); /\* send**開始 **\*/**

### プログラミング環境特論

Java

```
ServerSocket ss = new ServerSocket(port);
Socket s = ss.accept();
DataOutputStream out = 
         new DataOutputStream(s.getOutputStream());
out.writeInt(123); /* write …*/
```

```
Socket s = new Socket(host, port);
DataInputStream in = new DataInputStream(s.getInputSteram());
y = in.readInt(); /* … read …*/
```
# プログラミング環境特論 Java **Java Serializable**

**ObjectOutputStream out = new ObjectOutputStream(s.getOutputStream()); out.writeObject(obj);**

**ObjectInputStream in = new ObjectInputStream(s.getInputStream()); Object obj = in.readObject();**

### プログラミング機論総給

```
public interface ShowDate {
  public long getCurrentMillis();
  public long getMillis();
}
```
### プログラミング環境特給

◆ ShowDate

```
public class ShowDateImpl implements Serializable, ShowDate {
 long millis = 0;
 Date date = null;
 public ShowDateImpl(){
   millis = getCurrentMillis();
   date = new Date(millis);
  }
 public long getCurrentMillis(){
   System.out.println("getCurrentMillis called!");
   return System.currentTimeMillis();
  }
 public long getMillis() {
   System.out.println("getMillis called!");
   return millis;
  }
 public static void main(String argv[]){
   ShowDateImpl sdi = new ShowDateImpl();
   System.out.println(sdi.date);
   System.out.println(sdi.getCurrentMillis());
  }
}
```
### プログラミング環境特給

```
public class ObjectServer {
 public static void main(String argv[]){
    try {
      int port = 8080;
      ServerSocket ss = new ServerSocket(port);
      while(true){
       Socket s = ss.accept();
       System.out.println("Object Server accept!!!");
       ObjectOutputStream oos =
         new ObjectOutputStream(s.getOutputStream());
       ShowDateImpl sd = new ShowDateImpl();
       System.out.println("write "+sd);
       oos.writeObject(new ShowDateImpl());
       s.close();
      }
    } catch(Exception e){
      System.out.println("object write err:"+ e);
    }
  }
}
```
### プログラミング環境特給

```
public class client0 {
 public static void main(String argv[]){
    try {
      client1 c1 = new client1();
      String host = "localhost";
      int port = 8080;
      Socket s = new Socket(host,port);
      ObjectInputStream ois =
                   new ObjectInputStream(s.getInputStream());
      ShowDate sd = (ShowDate)(ois.readObject());
      System.out.println(sd.getCurrentMillis());
      System.out.println(sd.getMillis());
      System.out.println(sd);
    } catch(Exception e){
      System.out.println(e);
    }
  }
}
```
### プログラミング機論結論

### プログラミング機論特徴

 $(2)$ 

```
public class NetworkClassLoader extends ClassLoader {
  InputStream in;
  ByteArrayOutputStream out = new ByteArrayOutputStream(1024);
 public NetworkClassLoader() {
    this("localhost",8081);
  }
 public NetworkClassLoader(String host, int port){
    try {
      Socket s = new Socket(host,port);
      in = s.getInputStream();
    } catch(Throwable e){
      System.err.print("cannot open socket");
      System.exit(1);
    }
  }
 protected class findClass(String name) 
              throws ClassNotFoundException {
}
```
#### **throws ClassNotFoundException { try { byte buff[] = new byte[1024]; int n,m; int len = 0; while((n = in.read(buff,0,1024)) > 0){ out.write(buff,0,n); len += n; } byte data[] = new byte[len]; data = out.toByteArray(); return defineClass(null,data,0,len); } catch(Throwable e){ System.err.println("read err"); throw new ClassNotFoundException(); } }**

**protected Class findClass(String name)** 

### プログラミング環境特論

**}**

**ShowDataImpl** 

```
public class ClassServer {
 public static void main(String argv[]){
    try {
      String classFile ="ShowDateImpl.class";
      int port = 8081;
      ServerSocket ss = new ServerSocket(port);
      while(true){
         Socket s = ss.accept();
         System.out.println("Class Server accept!!!");
        BufferedOutputStream bos =
          new BufferedOutputStream(s.getOutputStream());
        BufferedInputStream bis =
          new BufferedInputStream(new FileInputStream(classFile));
        int len;
        byte buff[] = new byte[256];
        while((len = bis.read(buff, 0, 256)) >= 0)bos.write(buff,0,len);
         }
        bos.flush();
        bos.close();
        bis.close();
      }
    } catch(Exception e){
      System.out.println("class file err:"+ e);
    }
```
### プログラミング環境特給

**}**

```
public class client {
 public static void main(String argv[]){
    try {
      NetworkClassLoader loader = new NetworkClassLoader();
      Class cl = loader.loadClass("ShowDateImpl");
      ShowDate sd = (ShowDate)(cl.newInstance());
      System.out.println(sd.getCurrentMillis());
      System.out.println(sd);
    } catch(Exception e){
      System.out.println(e);
    }
  }
}
```
### ブロゲラミング種捨捨き

#### **ObjectStream**

```
public class client1 {
 public static void main(String argv[]){
    try {
      client1 cl = new client1();
      String host = "localhost";
      int port = 8080;
      Socket s = new Socket(host,port);
      MyObjectInputStream ois =
       cl. new MyObjectInputStream(s.getInputStream(),
                                  new NetworkClassLoader());
      ShowDate sd = (ShowDate)(ois.readObject());
      System.out.println(sd.getCurrentMillis());
      System.out.println(sd.getMillis());
      System.out.println(sd);
    } catch(Exception e){
      System.out.println(e);
    }
  }
```
### プログラミング機能特徴

#### **ObjectStream**

```
public class MyObjectInputStream extends ObjectInputStream {
    public ClassLoader cl;
    public MyObjectInputStream(InputStream im, ClassLoader cl)
        throws IOException {
           super(im);
           this.cl = c1;
    }
    protected Class resolveClass(ObjectStreamClass v) 
                                   throws IOException {
      try {
       return super.resolveClass(v);
      } catch(ClassNotFoundException e){
       try {
         return cl.loadClass("ShowDateImpl");
       } catch(Exception e2){
         System.out.println(e2);
        }
      }
      return null;
    }
  }
}
```
### プログラミング環境特論

**}**

### **MarshalInputStream**

```
public class client0 {
 public static void main(String argv[]){
    try {
      String host = "localhost";
      int port = 8080;
      if(System.getSecurityManager() == null){
               System.setSecurityManager(new RMISecurityManager());
      }
      System.out.println("security done...");
      Socket s = new Socket(host,port);
      System.out.println("socket="+s);
      MarshalInputStream ois =
              new MarshalInputStream(s.getInputStream());
      ShowDate sd = (ShowDate)(ois.readObject());
      System.out.println(sd.getCurrentMillis());
      System.out.println(sd.getMillis());
      System.out.println(sd);
    } catch(Exception e){
      System.out.println(e);
    }
  }
```
### プログラミング環境特論

#### **MarshalOutputStream**

```
public class ObjectServer {
 public static void main(String argv[]){
   try {
      int port = 8080;
      if(System.getSecurityManager() == null){
        System.setSecurityManager(new RMISecurityManager());
      }
      System.out.println("security manager done ...");
      ServerSocket ss = new ServerSocket(port);
      System.out.println("accept ..."+ss);
     while(true){
        Socket s = ss.accept();
        System.out.println("Object Server accept!!!");
        MarshalOutputStream oos =
          new MarshalOutputStream(s.getOutputStream());
        ShowDateImpl sd = new ShowDateImpl();
        System.out.println("write "+sd);
        oos.writeObject(sd);
        s.close();
      }
   } catch(Exception e){
      System.out.println("object write err:"+ e);
    }
```
#### **MarshalObject**

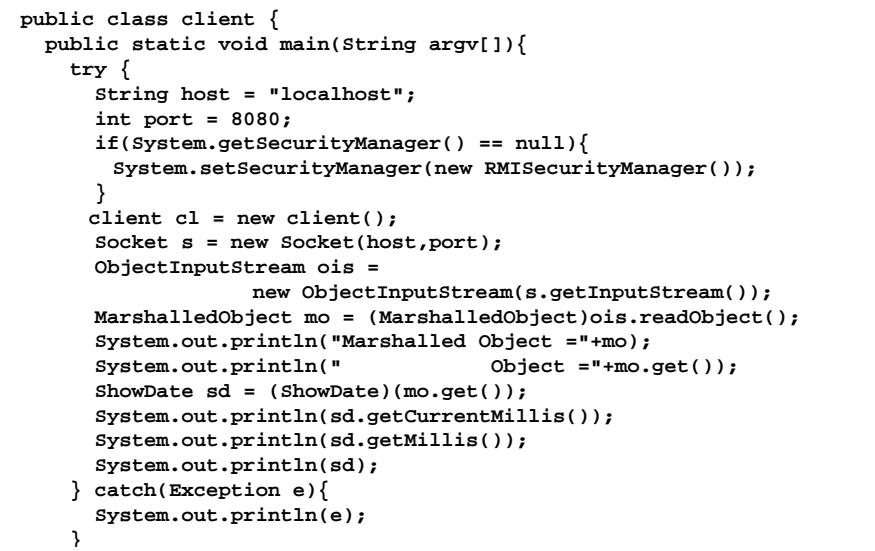

## プログラミング環境特論 **RMI**

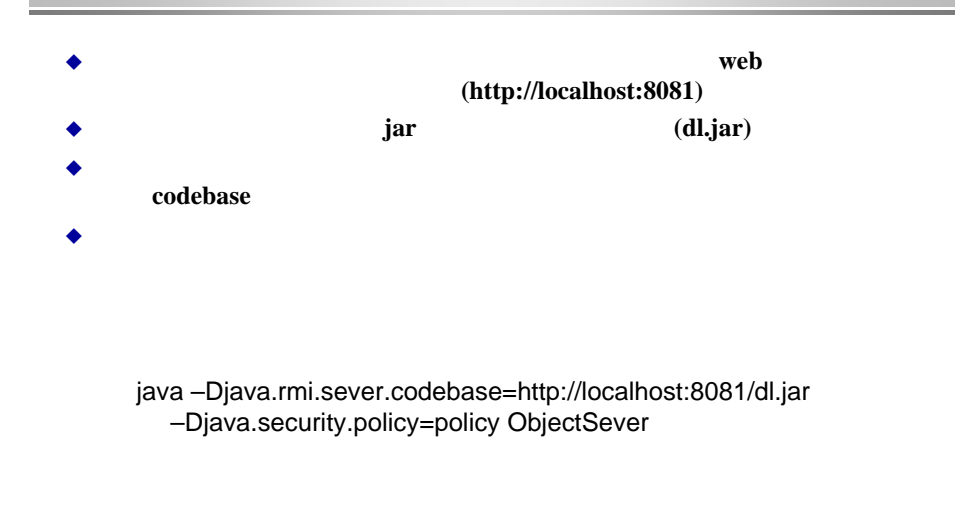

### プログラミング環境特論

#### **MarshalObject**

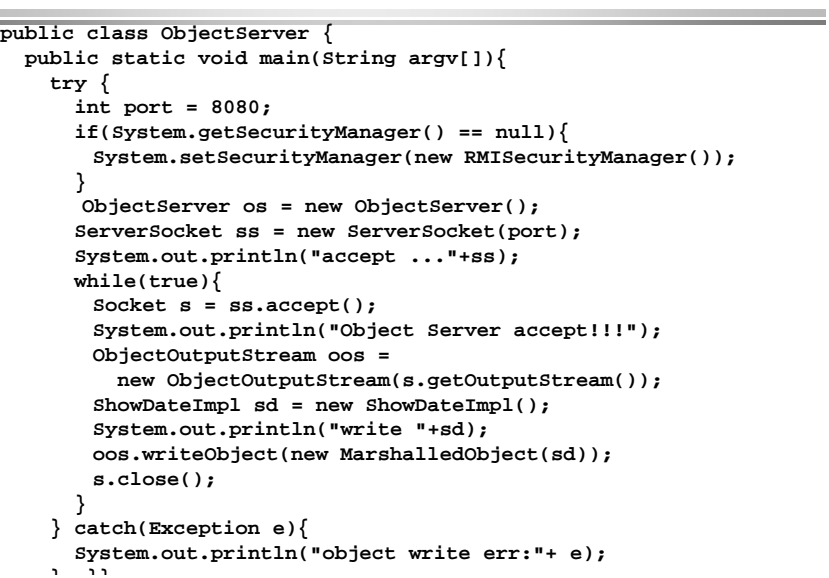

### プログラミング環境特論

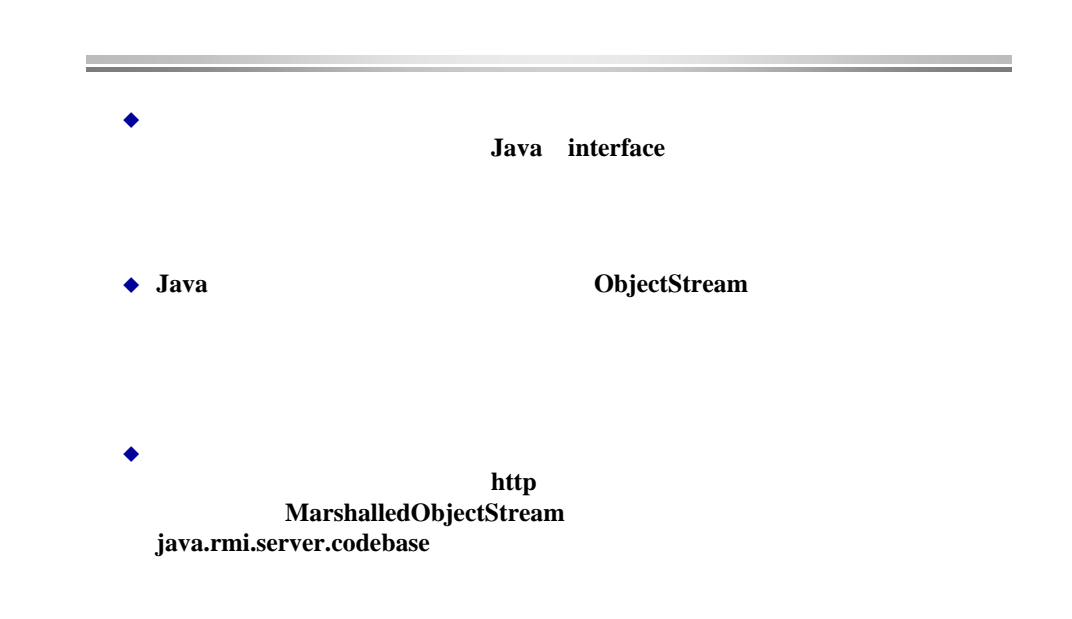

### ブログラミング種協会館

rmiregistry

**Remote** 

٠

٠

٠

٠

٠

### プログラミング選論特論

**RMI** 

**import java.rmi.Remote; import java.rmi.RemoteException;**

**public interface ShowDate extends Remote { public long getCurrentMillis() throws RemoteException; public long getMillis() throws RemoteException; }**

### プログラミング環境特論

```
public class ShowDateImpl extends 
     UnicastRemoteObject implements ShowDate {
 long millis = 0;Date date = null;
 public ShowDateImpl() throws RemoteException {
    super();
   millis = getCurrentMillis();
    date = new Date(millis);
  }
 public long getCurrentMillis() throws RemoteException {
    System.out.println("getCurrentMillis called!");
    return System.currentTimeMillis();
  }
 public long getMillis() throws RemoteException {
   System.out.println("getMillis called!");
    return millis;}
 public static void main(String argv[]){
   if(System.getSecurityManager() == null){
      System.setSecurityManager(new RMISecurityManager());
    }
```
◆ Remote extend

サーバートのオブジェクトを作るプロセスであるプロセスであるプロセスであるプロセスであるプロセスであるプロセスであるプロセスであるプロセスであるプロセスであるプロセスであるプロ

 また、サーバ側に仲介するプログラムである**stub**を生成するプログ**rmic** stub

**UnicastRemoteObject** super

**Skel.class** Stub.class

### プログラミング環境特論

public class ShowDateImpl extends UnicastRemoteObject implements ShowDate { public static void main(String argv[]){ if(System.getSecurityManager() == null){ System.setSecurityManager(new RMISecurityManager()); } try { ShowDateImpl sdi = new ShowDateImpl(); Naming.rebind("//localhost/TimeServer",sdi); System.out.println("TimeServer bound in registry"); } catch(Exception e){ System.out.println(e.getMessage()); } } }

**2**)

### プロゲラミング環境特能

#### **RMI**

```
public class client {
  public static void main(String argv[]){
    if(System.getSecurityManager() == null){
      System.setSecurityManager(new RMISecurityManager());
    }
    ShowDate obj = null;
    try {
      String location = "rmi://localhost/TimeServer";
      obj = (ShowDate)Naming.lookup(location);
      long remote millis = obj.getCurrentMillis();
      long local millis = System.currentTimeMillis();
      System.out.println("remote =" + remote millis);
      System.out.println("local =" + local_millis);
      } catch(Exception e){
      System.out.println(e);
    }
  }
```
### プログラミング環境特給

### **activation activation**

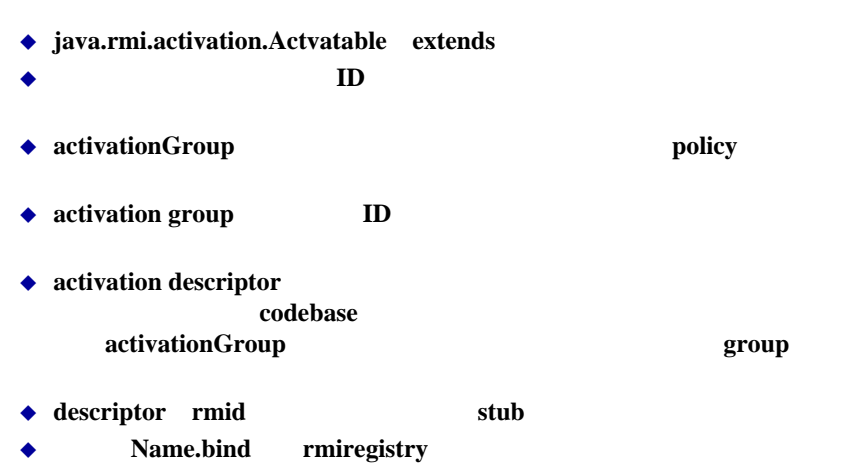

٠ もちとは、プログラムは、プログラムはポイントのサイトをしてもある。

### プログラミング環境特論

}

#### **RMI** activation

```
public class ShowDateImpl extends Activatable implements ShowDate {
 public static void main(String argv[]){
   if(System.getSecurityManager() == null){
      System.setSecurityManager(new RMISecurityManager());
    }
   try {
      Properties props = new Properties();
      props.put("java.security.policy",
                 "/home/msato/java/tmp/rm-test5/serv/policy.txt");
      ActivationGroupDesc myGroup =
                       new ActivationGroupDesc(props,null);
      ActivationGroupID agi =
        ActivationGroup.getSystem().registerGroup(myGroup);
      ActivationGroup.createGroup(agi,myGroup,0);
      String location = "file:/home/msato/java/tmp/rm-test5/serv/";
      ActivationDesc desc =new ActivationDesc("ShowDateImpl",location,null);
      ShowDate rmi = (ShowDate)Activatable.register(desc);
      System.out.println("Got the stub for the ShowDateImpl ="+rmi);
      Naming.rebind("//localhost/TimeServer",rmi);
      System.out.println("Exported ShowDateImpl...");
      System.exit(0);
    } catch(Exception e){
      System.out.println(e.getMessage());
```
### プログラミング環境特論

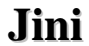

 $\triangle$  Jini ◆ Jini

#### (federation)

- ٠ ◆ Jini
	-
- ントはそのサーバからサービスを受ける形態が一般的であったが、**Jini**が

# **Jini lookup**

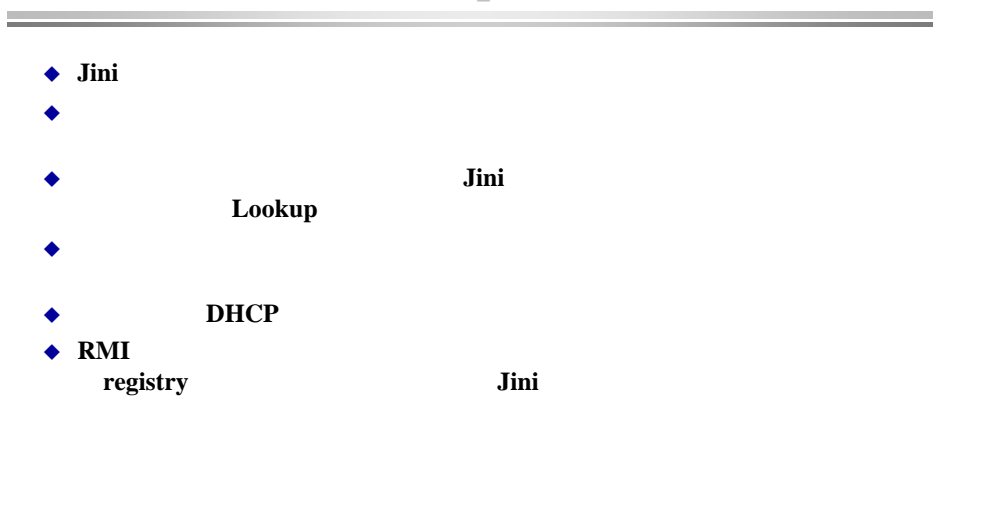

### プログラミング環境特論

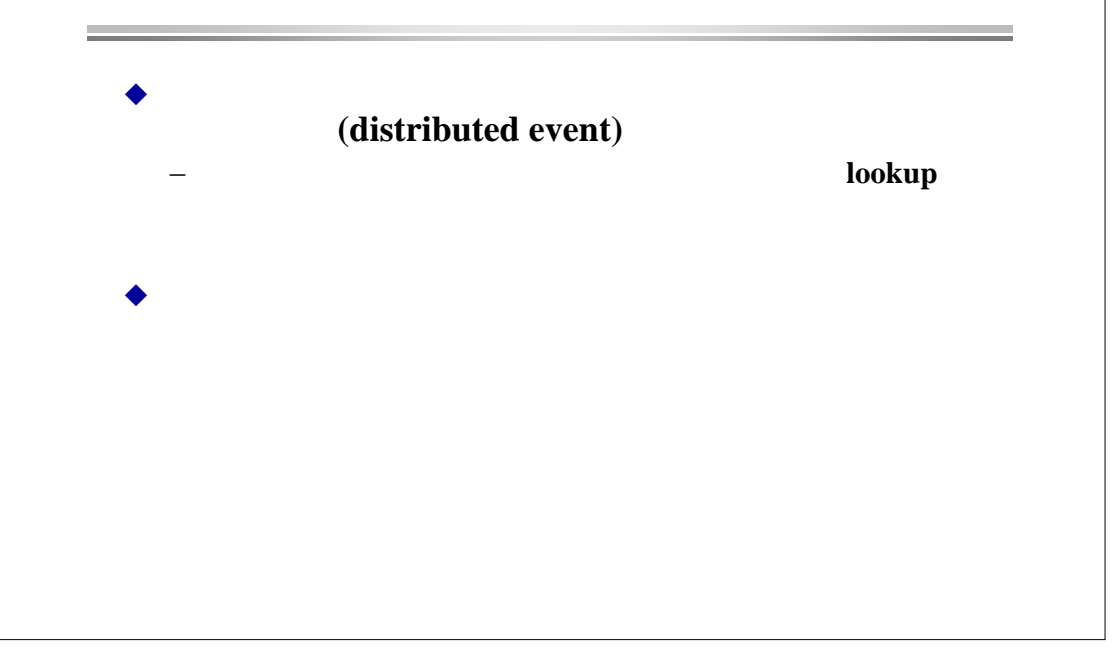